# 企業経営と表計算ソフトの技法が学べる 「ビジネスシミュレーション教育」

大 佛 健 一\*

# **Simulation-based Business Education for Learning Management and Spreadsheet Technique**

Kenichi Osaragi\*

## **Abstract**

This research examines simulation education for those with no corporate work experience in order to promote greater understanding of management. This is done in a virtual space using a game-style approach.

The business model of bread baking is used throughout and spreadsheet software is used to model the functions of this business.

Six functions; sales, production, purchasing, human resource management, finance and business plans were modeled, but not research and development.

Although there are many books explaining spreadsheet techniques, problemsolving models are rare. The model used in this research is an original one, based on the author's business experience.

**キーワード** ビジネスシミュレーション、表計算ソフト、企業の組織と機能、モデル化

**Ⅰ.はじめに**

身近にある架空企業(パン製造業)をとおして、企業の各機能を机上(コンピュータ) で、体験することにより、「企業のしくみの理解」を深めることを目的にしている。ビジ ネスの体験が無い者が、企業のしくみを理解することは容易ではない。そこで、企業の各 機能毎にモデルをつくり、ゲーム感覚でシミュレーションを実施する。技法は表計算ソフ トを利用した。

製造業の普遍的7機能の内、「研究開発機能」を除く6機能を、ライン機能(販売、生産、 調達)から、スッタフ機能(人事、経理・財務、経営計画)へ展開する。【図表1】参照。 全体をとおして、特にこだわったのは、例題も含めて、①モデルを「パン製造業」(国

際パン)にしたことと、2情報技法を「表 計算ソフト」で統一したことである。情報 リテラシーのマニュアル本は、一般的に技 法解説が中心になっており、技法のための 「例題」になっていることが多い。ここでは、 先に「問題」があり、それを解決する「手 段」として、表計算ソフトの技法を利用し、 結果として技術を取得するというスタンス をとった。「問題」をパン製造業でとおした のも、身近な例をあげて、企業との繋がり を常に意識してもらうことが狙いである。

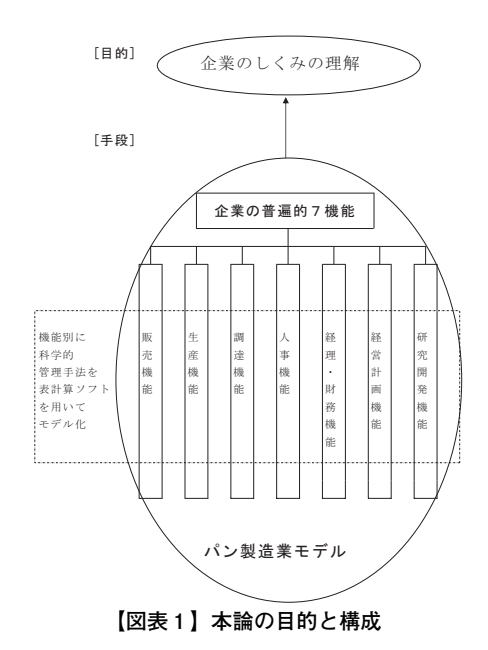

#### **Ⅱ.企業の機能と組織**

ここでは、国際パンという架空のパン製造業をモデルにして企業の仕事の流れ、(機能 と情報の流れ)について解説する。近畿大学教授市毛明先生の「マネジメントと情報シス テム」を参照させていただくことにする。

## **1.企業の普遍的7機能**

企業が企業として成り立つために、持たねばならないいくつかの機能がある。その機能 は企業規模の大小に関係がなく普遍的に存在するのでこれを普遍的機能と呼ぶ。製造業で は普遍的7機能と称する。「マネジメントと情報システム」市毛明著より

- 1)経営計画機能・・・・・・全機能の活動目標と計画策定
- 2)調達機能・・・・・・・・・・原材料の仕入(購買)、設備購入
- 3)生産機能・・・・・・・・・・製品の生産
- 4)販売機能・・・・・・・・・・製品の販売
- 5)人事機能・・・・・・・・・・採用・教育・給与支払
- 6) 経理・財務機能・・・・資金調達・出納・会計
- 7)研究開発機能・・・・・・新製品開発・新技術開発

**企業経営と表計算ソフトの技法が学べる「ビジネスシミュレーション教育」**

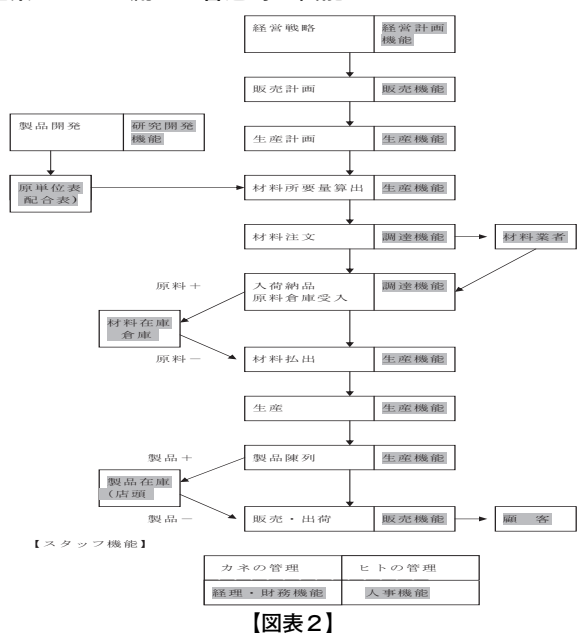

# **2.一般的な製造業のモノの流れと普遍的7機能**

#### **3.家庭の生産活動とモノの流れ**

家庭でも、生産活動とモノの流れは、行われているのである。家庭の「料理」は生産活 動であり、それに伴う材料の在庫と調達、及び消費である。企業の生産活動と対比してみ るとその類似点がよく判る。

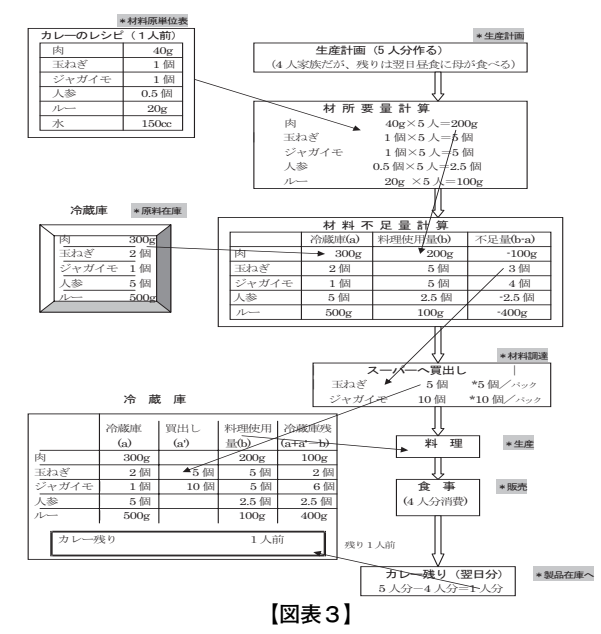

#### **国際研究論叢**

# **Ⅲ.モデル企業(国際パン)の機能と情報の流れ【生産計画から販売実績まで】**

#### **1.国際パンの機能と情報**

国際パンは架空のパン屋さんであ る。主人と見習い職人1名とアルバ イトの販売員1名を雇っている。創 業時の製品は3種類(食パン、アン パン、ジャムパン)で、店舗内で製 造し、「焼きたてパン」を店頭で販 売している。

前述の製造業のモノの流れと7機 能を対比しながら、国際パンの機能 と情報の流れをみてみる。

- ①は生産機能
- ②~⑦は調達機能
- ⑧は生産機能
- ⑨は販売機能

\*製造業のライン業務である。

**【図表4】\*当表は市毛明先生から頂いた資料を表計算用 に編集**

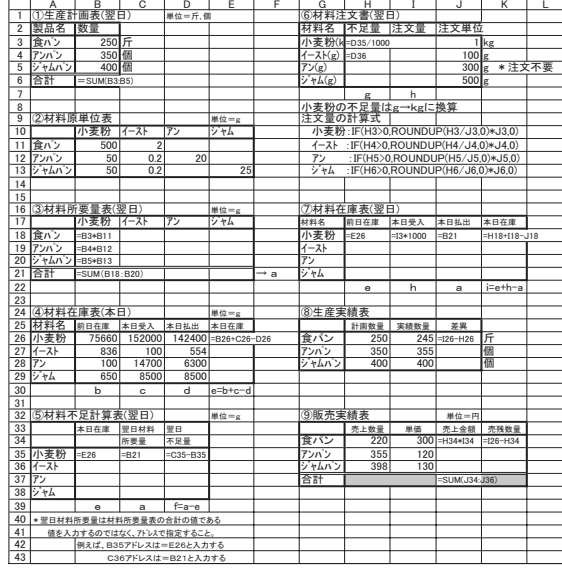

次章からは、前述した企業の普遍的7機能の内、「研究開発機能」を除く、残りの6機 能について、表計算ソフトを用いて、国際パンの機能別モデルを作成する。

順番はライン業務(販売機能、生産機能、調達機能)から、スタッフ機能(人事機能、 経理・財務機能、経営計画機能)へと展開する。

#### **Ⅳ.販売機能**

#### **1.販売管理とABC分析**

1)販売実績管理

国際パンは、当初「食パン」「アンパン」「ジャムパン」のみを製造・販売していたが、 売上が順調に伸びるに従い、顧客のニーズに基づき、次々と扱い品種を増やしていった。 今では20種類近くになっている。

3ヶ月毎に品種別販売計画を策定して、実績と比較し、次の販売計画に結び付けている。 しかし、最近不況の影響もあるのか売上が伸びないのが気になってきた。先ず、計画と実 績の状況を対比してみることにする。【図表5・図表6】参照。

 $2)$  ABC分析

全体的に、売上が少しづつ落ち込んできていることは判っていたが、その原因を追及す るには、もう少し分析を深める必要がある。そこで、売上のABC分析を実施することに した。ABC分析の販売戦略としての活用は、全ての商品を同列に扱うのではなく、「売 れ筋商品」と「死に筋商品」を厳密に把握し、その商品の属性により広告・陳列等を工夫 することにより、売上・利益を伸ばすことを画策することである。[図表7]は、ジャムパ **【図表5】**

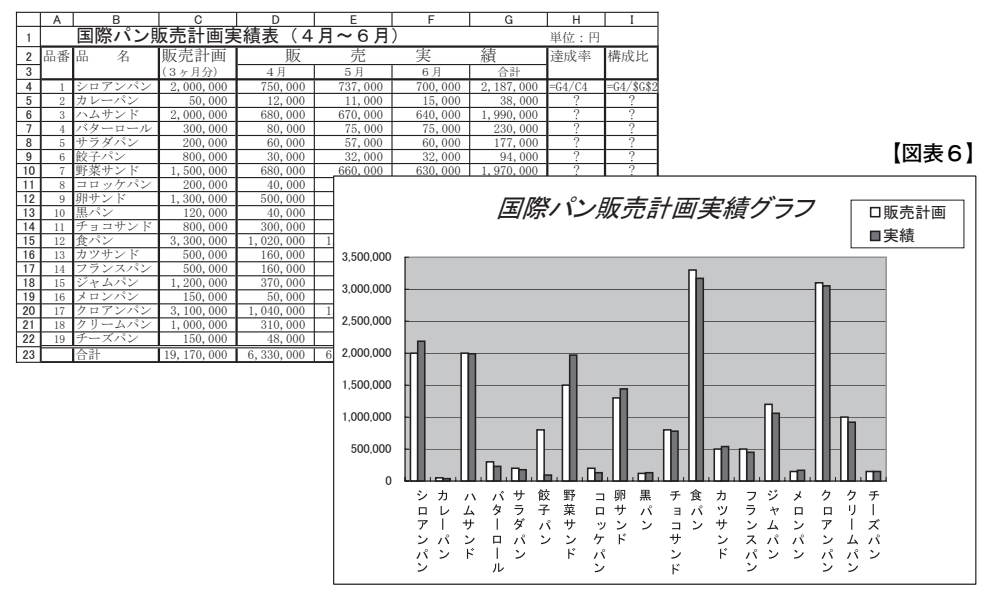

ンまでの7品目で、国際パンの売上全体の80%を占めており、残りの12品目で合わせて 20%である。販売戦略が必要な理由である。累計構成比で上位80%までが店を支える「A グループ」商品である。Bグループは90%まで、残りはCグループである。

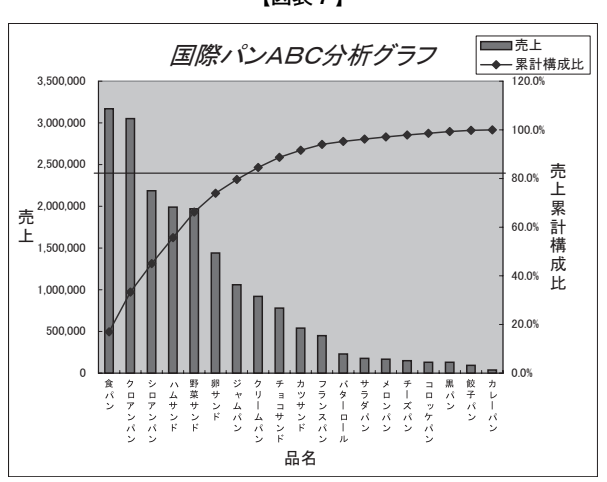

**【図表7】**

# **2.年間販売実績の分析**

1)年間(月別)販売実績

1年間が終わり、来年度の販売計画を策定するために、1年間の販売実績を分析するこ

とにした。販売実績は3ヶ月毎(四半期)に、4枚のSHEETに保存している。そこで、 4枚のSHEETを「串刺し集計」して1枚のSHEETに表すことにした。

下表は四半期毎の販売実績である。

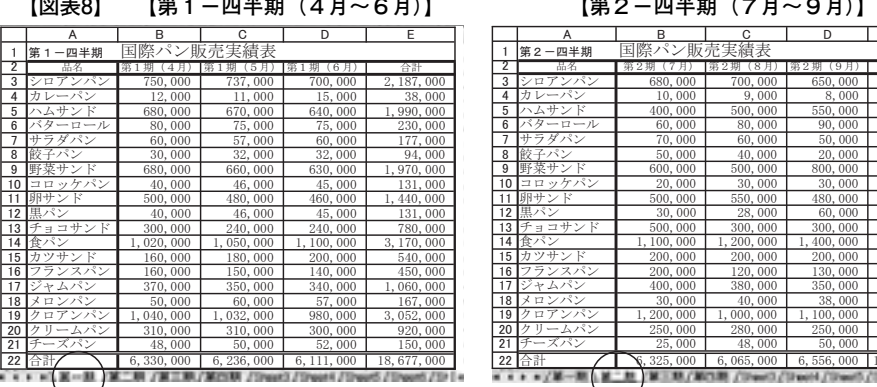

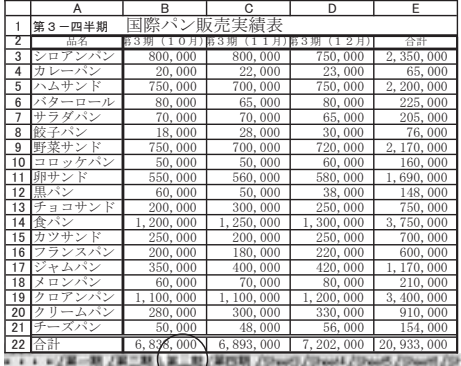

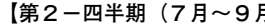

|    | A                   | в           | c           | D           | E            |
|----|---------------------|-------------|-------------|-------------|--------------|
| 1  | 第2-四半期              | 国際パン販売実績表   |             |             |              |
| 2  | 品名                  |             | 8月          | 第2期(9月)     | 合計           |
| 3  | シロアンパン              | 680,000     | 700,000     | 650,000     | 2,030,000    |
| 4  | カレーパン               | 10,000      | 9,000       | 8,000       | 27,000       |
| 5  | ハムサンド               | 400,000     | 500,000     | 550,000     | 1,450,000    |
| 6  | ターロール               | 60,000      | 80,000      | 90,000      | 230,000      |
| 7  | サラダパン               | 70,000      | 60,000      | 50,000      | 180,000      |
| 8  | 子パン                 | 50,000      | 40,000      | 20,000      | 110,000      |
| 9  | 野菜サン<br>К           | 600,000     | 500,000     | 800,000     | 1,900,000    |
| 10 | ッケパン<br>コロ          | 20,000      | 30,000      | 30,000      | 80,000       |
| 11 | 卵サン<br>К            | 500,000     | 550,000     | 480,000     | 1,530,000    |
| 12 | 黒ノ                  | 30,000      | 28,000      | 60,000      | 118,000      |
| 13 | チョコサンド              | 500,000     | 300,000     | 300,000     | 1,100,000    |
| 14 | 食パン                 | 1,100,000   | 1, 200, 000 | 1,400,000   | 3,700,000    |
| 15 | カツサンド               | 200,000     | 200,000     | 200,000     | 600,000      |
| 16 | ランスパン               | 200,000     | 120,000     | 130,000     | 450,000      |
| 17 | ジャムパン               | 400,000     | 380,000     | 350,000     | 1, 130, 000  |
| 18 | ロンパン<br>x           | 30,000      | 40,000      | 38,000      | 108,000      |
| 19 | アンパン<br>ヶ<br>$\Box$ | 1,200,000   | 1,000,000   | 1,100,000   | 3, 300, 000  |
| 20 | ームパン                | 250,000     | 280,000     | 250,000     | 780,000      |
| 21 | チーズパン               | 25,000      | 48,000      | 50,000      | 123,000      |
| 22 | 合計                  | 6, 325, 000 | 6,065,000   | 6, 556, 000 | 18, 946, 000 |
|    |                     |             |             |             |              |

**【第3-四半期(10月~12月)】 【第4-四半期(1月~3月)】**

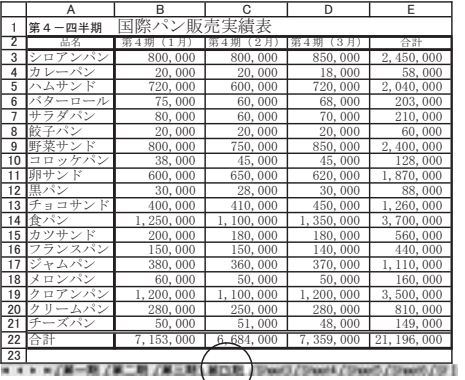

2)年間(月別)販売実績の作成(SHEETの串刺し集計)

**【図表9】** 㻔㻃

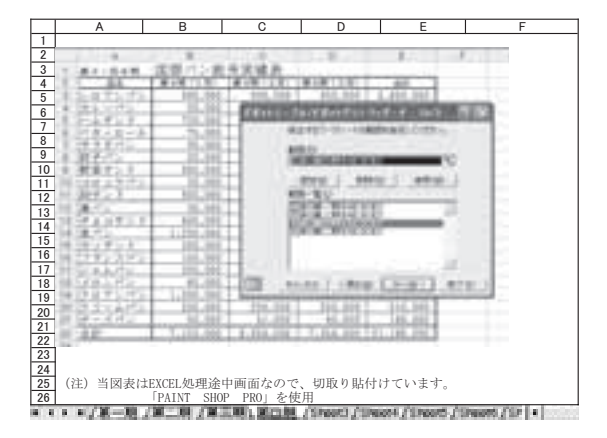

3)年間(月別)販売実績表とグラフ

4枚のSheetを串刺しすると、ピポットテーブル機能により、年間(月別)販売実績表 が作成される。

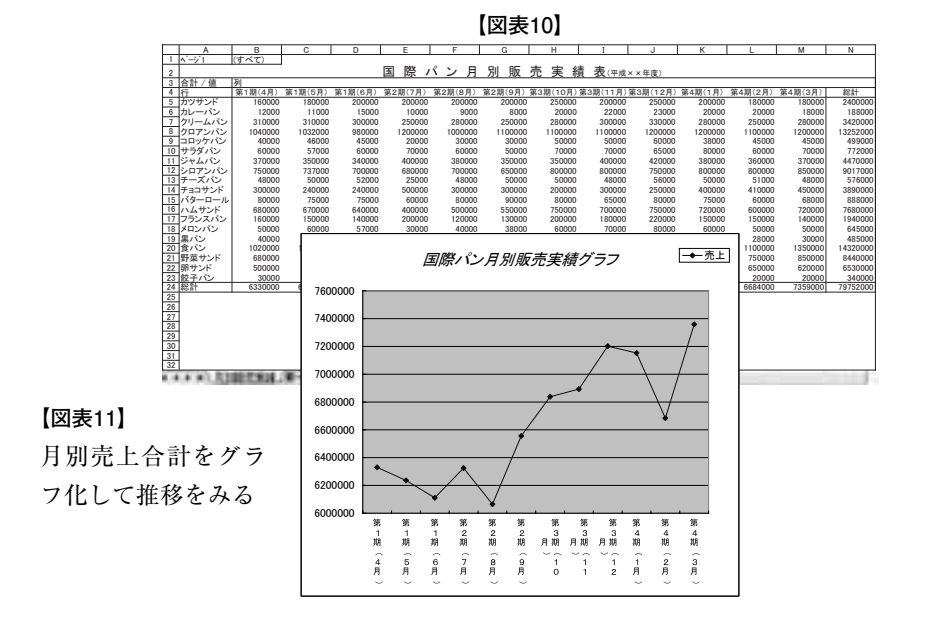

4)年間ABC分析グラフの作成

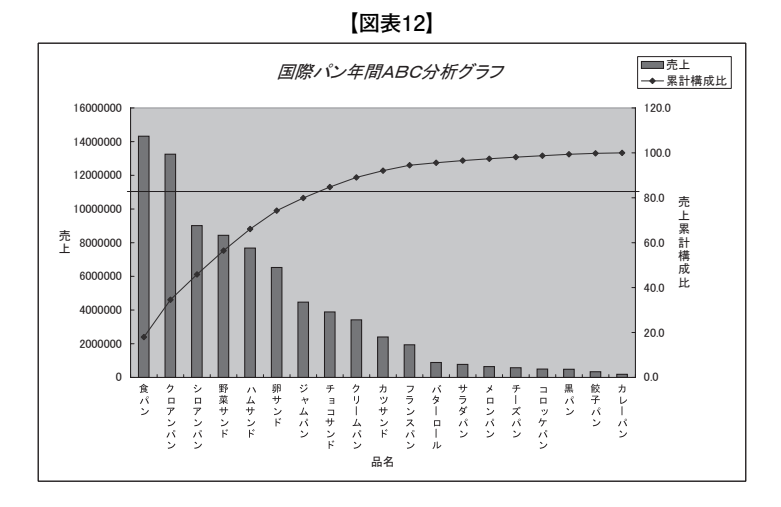

## **3.顧客管理とRFM分析**

 $1)$  R F M 分析

販売戦略でもう一つ重要なのが顧客管理である。ABC分析は顧客管理にも適応できる。

通常は2割の優良顧客がその店 の売上全体の8割を占めている といわれている。従って、店に 来る顧客を全て平等に扱うこと は、顧客にとっても、店にとっ ても逆に不平等であるともいえ る。

顧客管理の科学的手法に、R FM分析がある。POS売上デ ータとカードシステムから得ら れる個人情報をドッキングし、 顧客データベースを構築する。

 $\mathbf{I}$  $\overline{2}$ 㻖㻃  $\overline{4}$  $\frac{5}{6}$  $^{\prime}$ 㻛㻃  $\frac{9}{10}$ <br> $\frac{1}{11}$ 㻔㻕㻃  $\frac{13}{14}$  $\frac{15}{16}$ <u>17</u>  $\frac{18}{19}$  $rac{20}{21}$  $\frac{22}{23}$  $\frac{23}{24}$  $\frac{1}{25}$  $rac{26}{27}$ <u>A | B | C | D | E | F | G |H I | J | K</u> ᅗ㝷ࣤࣂ㹇㸻㹂ฦᯊ 㛣㸯㸦᭮㹳㸦㸧᭮ **最新購買日 | 購<br>**<br>購買日 ポイント 頻度 |購買日 <mark>ボイント 頻度 ボイント</mark> 購買総額 ボイン<br>クロク0日 ──────────────────────────120 000 ᒜ⏛ࠈⰴᏄ ᭮ ࠈ᭩᩺㉆㈑ 㺣㺴㺇㺲㺙 <u>楠田 恵子 | 11月12日 | | 11| | 6,000 | | 1月1日 | 1</u>|3ヶ月以上前 土井 知子 | 10月23日 | | | | 1,500 | | | 10月1日 | 2 |3ヶ月以内 <u>中谷 久美子 12月16日 8 50,000 | 11月1日 31</u>2ヶ月以内 野村 美弥子 5月5日 0┃ ┃ 0 ┃ 12月1日 4┃1ヶ月以内 ຊ⸠ࠈῗᏄ ᭮ ᭮ ༖᭮௧හ 11月18日 16 76,000 川口 杳奈 12月5日 7 20,000 購買頻度 <mark>ま イント</mark> ᒜᮟࠈᏄ ᭮ ᅂ௧ୖ <u> 中沢 田紀 | 12月18日 | 25 | 130,000 | | 5 | 2</u>5回以上 ⏛୯ࠈ ᭮ ᅂ௧୕ <u>坂谷 美津子 3月31日 ┃ 0┃ 0┃ ┃ 15┃ 4</u>|15回以上 藤本 薫 ┃12月21日 30 80,000 ┃ 20 5 20回以上  $\frac{10\overline{5}10\overline{5}}{12\overline{5}17\overline{5}}$   $\frac{2}{22}$   $\frac{1,000}{70,000}$ 楠田 良子 | 12月17日 | | | 22| | 70,000 | | | 購買金額 |ホ イント <u>尾藤 慶子 | 10月31日 | 1 | 5 | 7,000 | | | 0 | 1</u>| 5千円未満 藤田 真由美 11月18日 5 3,000 | 5000 2 5千円以上 ྚᕖࠈᗀ⨶ ᭮ ළ௧୕ ⏛ᮟࠈ༡Ꮔ ᭮ ළ௧୕ ኬᕖࠈ㮿Ꮔ ᭮ ළ௧୕ \*C47}\*レスの計算式: VLOOKUP (B4, \$I\$5:\$ i \$9, 2, TRUE) \*E 4 アドレスの計算式:VLOOKUP (D4, \$I\$12:\$J\$16, 2, TRUE)<br><u>\*G 4 アドレスの計算式:VLOOKUP (F4, \$I\$19:\$J\$23, 2, TRUE)</u>

**【図表13】 \*計算式を示す**

RFM分析は、ABC分析の 顧客の層別化から、さらに顧客

属性に注目し、その属性に応じた販売促進を志向している。優良顧客の選別に加えて、R FMの指標のどこに問題があるかを分析して、その顧客に最も相応しい販売促進を実施す るワンツーワンマーケティングである。

- RFM分析は、3つの項目の ポイントを算定して顧客を識別 する方法である。
- ①R(Recency:最新購買日) 最新の購買日によりポイント を設定する。購買日が現在から 近いほどポイントが高い。

②F(Frequency:購買頻度)

一定期間中の購買頻度によっ てポイントを設定する。頻度が 多いほどポイントは高い。

③M(Monetary:購買金額)

一定期間内の購買金額により ポイントを設定する。金額が多 いほどポイントは高い。

- -

**【図表14】 \*ポイントの高い順に並び替え後**

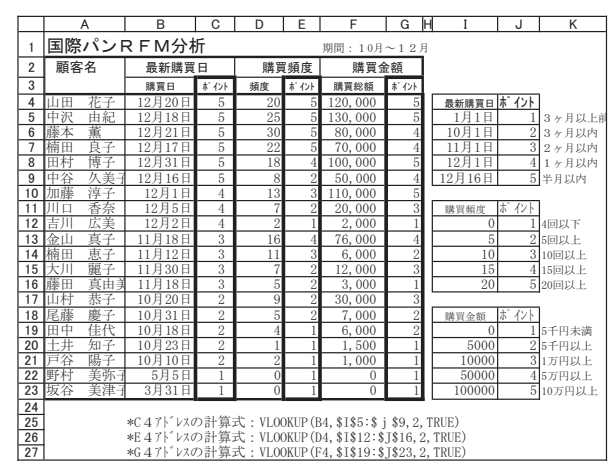

- **(例)・Fは低いがMは高い顧客 → 来店数を増やすように効果的なDMを打つ**
	- **・Fは高いがMが低い顧客 → 来店時に併買を促す陳列等の工夫**

2)顧客管理のABC分析

右図は顧客管理のA

BC分析である。

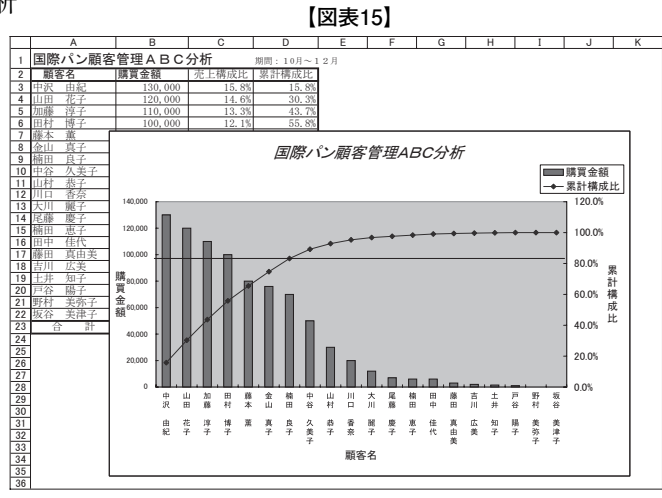

# **Ⅴ.生産機能**

# **1.生産計画と材料所要量計算**

国際パンの生産計画は、販売計 画に基づき作成されている。しか し、販売計画=生産計画ではない。 例えば、食パンなどの保存ができ る製品は、まとめて先の分まで、 製造することがあるためである。 売残りが生じた時の調整も必要で ある。生産計画は、週単位で作成 している。傾向としては、土曜日 と日曜日の売上が多いので、当然 製造も多めになる。生産計画が作 成されると1週間分の材料所要量 の計算が必要になる。計算方法は、 Ⅲ章で実施済である。即ち、「生 産計画表」と「材料原単位表」を かけ算して求める。ここでは、売 上の多い「食パン」「アンパン」 「ジャムパン」を例に、材料所要 量計算(原料展開ともいう)を試 みることにする。

 $\mathbf 1$  $\overline{2}$ 㻖㻃 ᑚ㯇⢂ 㻘㻓㻓 㻘㻓 㻘㻓 <u>4 |イースト | 2| 0.2| 0.2</u> 5 アン  $\overline{6}$  $\overline{7}$ 㻛㻃  $\overline{9}$ 㻔㻓㻃  $\overline{11}$ 㻔㻕㻃  $\overline{13}$ 㻔㻗㻃  $\overline{15}$ 㻔㻙㻃 㻔㻚㻃 㻔㻛㻃 㻔㻜㻃 㻕㻓㻃 **21** 㻕㻕㻃 㻕㻖㻃 㻕㻗㻃 **25** 㻕㻙㻃 <sup>27</sup> 㻕㻛㻃 㻕㻜㻃 㻖㻓㻃 㻤㻃 㻥㻃 㻦㻃 㻧㻃 㻨㻃 材料原単位表<br>食パン [アン] <u> |アンパン |ジャムパン</u><br>500 50 50 <u>アン | 20</u>  $\mathcal{Y}$ ヤム 25 <mark>週間生産計画表</mark><br>□ 食パン ┃ アンパン ┃ 日付 ┃ 食パン │ アンパン │ ジャムパン  $\frac{1(\pi)}{2(\frac{\pi}{2})}$  600 400 300<br>200 200  $\frac{2(\mathcal{K})}{3(\mathcal{K})}$  400 300 200<br>3(水) 500 500 400  $\frac{3(\cancel{11})}{5(\frac{4}{3})}$   $\frac{500}{600}$   $\frac{500}{400}$   $\frac{400}{300}$  $\frac{5(\frac{\text{A}}{\text{B}})}{6(\frac{\text{A}}{\text{C}})}$   $\frac{600}{300}$   $\frac{400}{700}$   $\frac{300}{500}$  $\frac{6(\pm)}{7(\pm)}$   $\frac{800}{1000}$   $\frac{700}{800}$   $\frac{500}{600}$  $7(\text{H})$   $1000$   $800$   $600$ <mark>材 料 展 開 表</mark><br>Ⅰ 製品名 Ⅰ 材料名 日付 | 製品名 | 材料名 |材料所要量 <u>1(月) 食パン 小麦粉 = \$B\$3\*B10</u><br>2(火) 食パン 小麦粉 200000 2(火) 食パン | 小麦粉 3(水) 食パン 小麦粉 250000<br>5(金)食パン 小麦粉 300000 <u>5(金) 食パン 小麦粉 300000</u><br>
6(土) 食パン 小麦粉 400000 <u>6(土) 食パン 小麦粉 400000</u><br>7(日) 食パン 小麦粉 500000 <u>7(日) 食パン 小麦粉 500000</u><br>1(月) 食パン イースト 1200 <u>1(月)食パン イースト 1200</u><br>2(火)食パン イースト 800  $\frac{2(\mathcal{K})|_{\mathbf{\hat{B}}}\hat{r}\cdot\mathcal{L}}{3(\mathcal{K})|_{\mathbf{\hat{B}}}\hat{r}\cdot\mathcal{L}}$   $\frac{1}{4-\mathcal{K}}$  1000 3(水) 食パン イースト 1000<br>5(金) 食パン イースト 1200 5(金) 食パン |イースト 6(土) 食パン | イースト | 1600 7(日) 食パン イースト | 2000

**【図表16】**

# **2.ピポットテーブルを用いたクロス集計**

ピポットテーブル機能を用いて、日別の材料所要量を集計することにする。

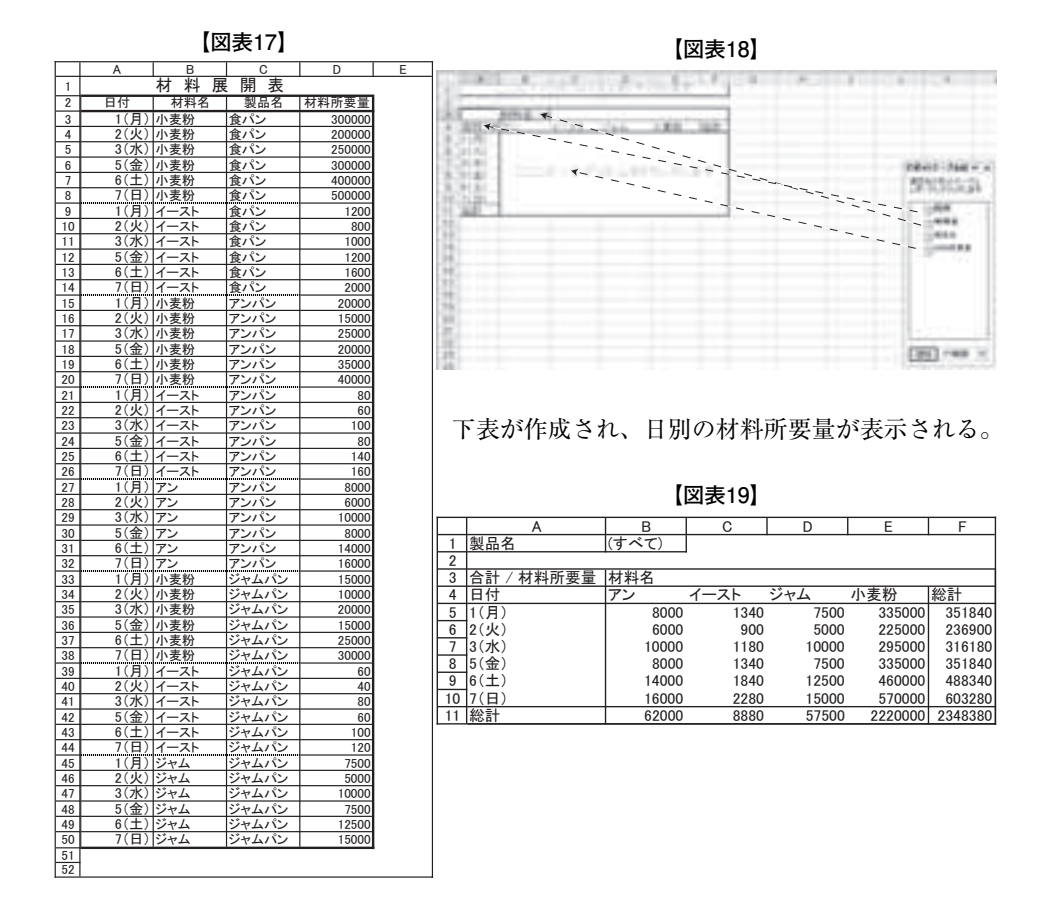

# **Ⅵ.調達機能**

# **1.在庫管理(発注点方式)**

国際パンは、扱う品種が増えるにつれて、材料の在庫管理が問題になってきた。そこで 表計算ソフトを活用して、発注点方式で在庫管理と材料の発注を実施することにした。

発注点方式は、各原材料毎に発注点と発注するときの発注単位を決めておき、現在庫が 発注点を割ったときに発注する方式である。週別生産計画が決まれば、材料原単位表を用 いて、日別の製造に必要な材料所要量が、原材料毎に計算できる。(Ⅴ章を参照) 当日 在庫が、発注点を下回ったときには、翌日の製造に材料不足が生じる恐れがあるので、翌 日の朝には原材料が入荷するよう、当日の夕方に発注単位量で原材料の注文をしておくの である。ここでも、前章と同じく製造量の多い3種類(食パン、アンパン、ジャムパン) の原材料に絞って考察することにする。

**企業経営と表計算ソフトの技法が学べる「ビジネスシミュレーション教育」**

|      | 小麦粉     | ニスト  |               | ジャム               |
|------|---------|------|---------------|-------------------|
| 発注点  | 1,000kg | 5kg  | $30\text{kg}$ | 30 <sub>k</sub> g |
| 発注単位 | 2,000kg | 10kg | 60kg          | 60kg              |

リードタイム---このケースでは、夕方に注文し、翌日の朝納品されるので、 実質リードタイムは0日である。

# **2.原材料在庫及び発注予定表の作成**

「当日製造」は、Ⅴ章の「材料所要量」のピポットテーブルの値をそのまま、使用する。 「発注点」と「発注単位」は前述のとおりである。材料所要量は前章の値を用いている。

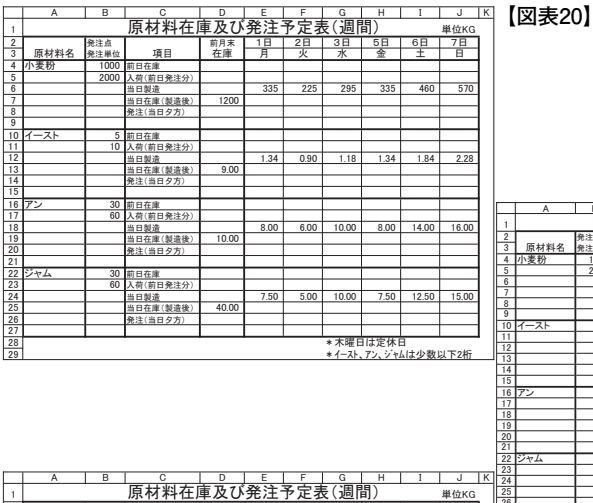

瓮注点 ┃ ┃ 前月末 ┃ 1日 ┃ 2日 ┃ 3日 ┃ 5日 ┃ 6日 ┃ 7日 原材料名 |発注单位 | 項目 | 在庫 | 月 | 火 | 水 | 金 | 土 | 日 <u>小麦粉 ┃ 1000 前日在庫 ┃ ┃ 1200 | 865 | 2640 | 2345 | 2010 | 1550</u> 2000 入荷(前日発注分) | | 0 | 2000 | 0 | 0 | 0 | 0 当日製造 335 | 225 | 295 | 335 | 460 | 570 当日在庫(製造後) 1200 865 2640 2345 2010 1550 980 ⓆἸ䟺ᙔኟ᪁䟻 㻕㻓㻓㻓 㻓 㻓 㻓 㻓 㻕㻓㻓㻓

イースト ┃ 5│前日在庫 ┃ 9.00│ 7.66│ 6.76│ 5.58│ 4.24│ 12.40 10 入荷(前日発注分) | | 0.00 | 0.00 | 0.00 | 0.00 | 10.00 | 0.00 当日製造 1.34 | 0.90 | 1.18 | 1.34 | 1.84 | 2.28 当日在庫(製造後) 9.00 7.66 6.76 5.58 4.24 12.40 10.12 <u>発注</u>◯当日夕方) | | 0.00 | 0.00 | 0.00 | 10.00 | 0.00 | 0.00

アン ┃ 30 前日在庫 ┃ 10.00 | 2.00 | 56.00 | 46.00 | 38.00 | 24.00 60 入荷(前日発注分) | | 0.00 | 60.00 | 0.00 | 0.00 | 0.00 | 60.00 当日製造 8.00 | 6.00 | 10.00 | 8.00 | 14.00 | 16.00 当日在庫(製造後) | 10.00 | 2.00 | 56.00 | 46.00 | 38.00 | 24.00 | 68.00 <u>発注</u>◯当日夕方) 60.00 │ 0.00 │ 0.00 │ 0.00 │ 60.00 │ 0.00

ジャム ┃ 30|前日在庫 ┃ 40.00|32.50|2.7.50|77.50|70.00|57.50 60 入荷(前日発注分) | | 0.00 | 0.00 | 60.00 | 0.00 | 0.00 | 0.00 当日製造 7.50 | 5.00 | 10.00 | 7.50 | 12.50 | 15.00 当日在庫(製造後) 40.00 32.50 27.50 77.50 70.00 57.50 42.50 <u>発注</u>◯当日夕方) 60.00 │ 0.00 │ 0.00 │ 0.00 │ 0.00

> ——|<br>木曜日は定休| <u> \*イースト、アン、シャムは少数以下2桁</u>

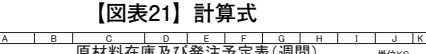

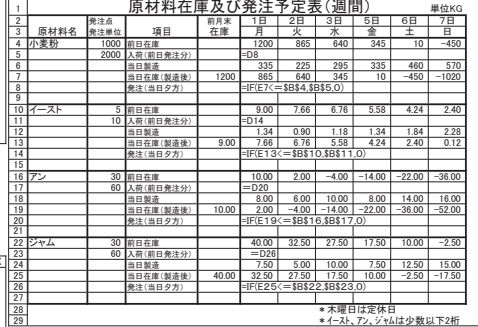

#### **【図表22】完成表**

網目のセルが発注時期を示している。

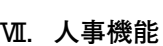

㻔㻃

㻕㻙㻃 27 㻕㻛㻃 <u>29</u>

#### **1.賃金管理**

1)国際パンの賃金体系

経営規模が拡大すると賃金管理が問題になる。従業員が安心して生涯を共にするために は、賃金体系の確立と、生涯賃金(モデル賃金)を示すことが重要である。

①基本給(本人給+能力給)

本人給---自然年齢により決定する。学歴、男女等による格差は一切無い。

能力給---職務遂行能力により決定する。具体的には勤務評価(考課)による。 ②能力給の職務等級と昇給

能力給は職務等級とその号俸により決まる。職務等級はその期待される能力の質的な差 により6等級を設ける。昇給は、本人給は自然年齢に従い、自動的に昇給する(但し、55 歳で昇級停止)が、能力給は勤務評価により5段階にわかれる。

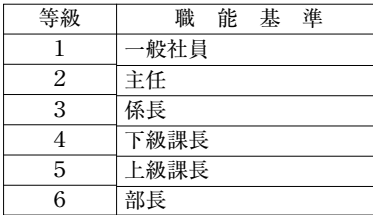

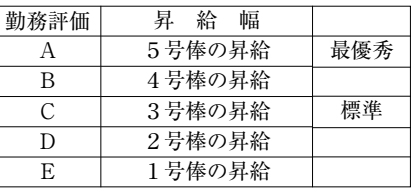

③職務等級の昇級(昇格)と昇級(昇格)時加算額 **\*能力給は【図表23】を参照**

各等級毎に下表左の号棒に達すれば、昇級(昇格)対象者になる。昇級(昇格)すれば、 原則として上位級の1号棒に加えて、お祝い分の昇級(昇格)時加算額が上積される。

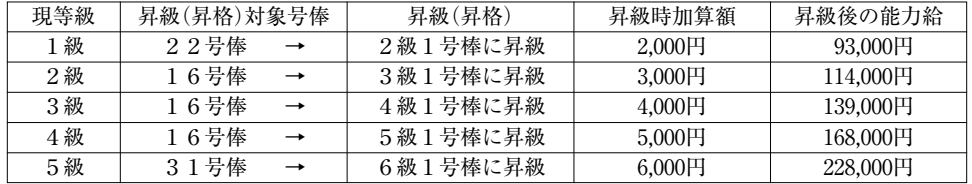

# **【図表23】「国際パン」の賃金体系表 \*前述の条件で作成。**

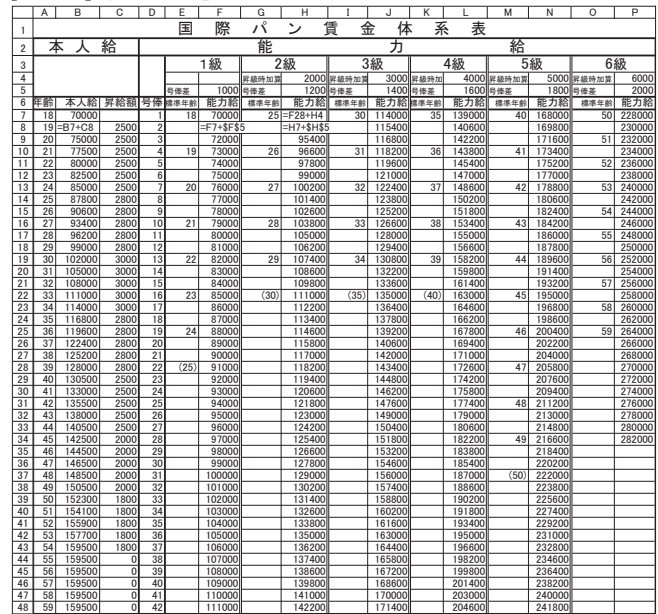

2)国際パン社員の基本給

下表は、国際パン社員の本年度の基本給と次年度基本給(昇級・昇格予定による)で ある。賃金体系表を参照した計算式を示している。これが賃金体系表に基づく「定期昇給」 であり、平均は2.82%である。

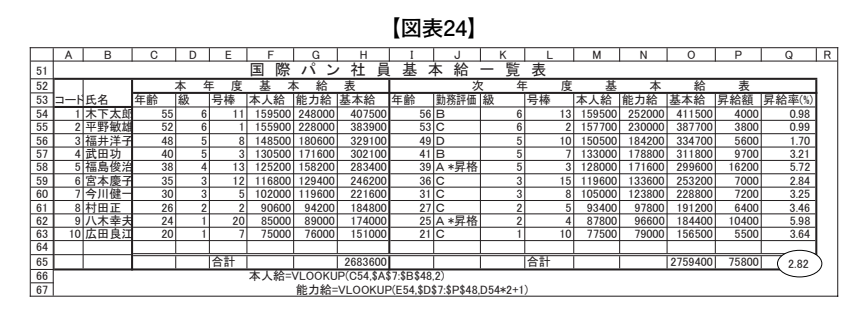

(注)ベースアップシミュレーション

例えば、[図表23]で、18歳の能力給を1,000円ベースアップすると、71,000円になり、下 表は連動して再計算され、全員の新給料は自動的に1,000円アップする。その時の国際パ ンの平均昇給率は3.20%になる。経営者が頭を痛めるところである。

|    |         |    |                |        |         |                      |         |                   | ונואכשו |                |                 |        |         |         |       |       |   |
|----|---------|----|----------------|--------|---------|----------------------|---------|-------------------|---------|----------------|-----------------|--------|---------|---------|-------|-------|---|
|    | B       | C  | D              | E      |         | G                    | н       |                   |         | к              |                 | м      | Ν       | Ο       | P     | Ω     | R |
| 51 |         |    |                |        | 際<br>国  | $\ddot{\phantom{0}}$ | ä<br>21 | 棊                 | 給<br>本  |                | 覧<br>表          |        |         |         |       |       |   |
| 52 |         |    | 本              | 度<br>年 | 惎       | 給                    | 表       |                   |         | 次              | 年               | 度      | 惎       | ᄎ       | 給     | 表     |   |
| 53 | 一H氏名    | 年齢 | 緻              | 号棒     | 、給<br>本 | 能力給                  | 基本給     | 年齢                | 勤務評価級   |                | 号棒              | 給<br>本 | 能<br>力給 | 基本給     | 昇給額   | 昇給率(% |   |
| 54 | 木下太郎    | 55 |                |        | 159500  | 248000               | 407500  | 56 <sub>B</sub>   |         |                | 13              | 159500 | 253000  | 412500  | 5000  | 1.23  |   |
| 55 | 平野敏雄    | 52 | 6              |        | 155900  | 228000               | 383900  | 53 <sub>C</sub>   |         | 6              | $\sqrt{2}$      | 157700 | 231000  | 388700  | 4800  | 1.25  |   |
| 56 | 3 福井洋子  | 48 | 5              | ۶      | 148500  | 180600               | 329100  | $49$ <sub>D</sub> |         | 5              | 10              | 150500 | 185200  | 335700  | 6600  | 2.01  |   |
| 57 | 4 武田功   | 40 | 5              | 2      | 30500   | 71600                | 302100  | $41$ $B$          |         | 5              |                 | 133000 | 179800  | 312800  | 10700 | 3.54  |   |
| 58 | 5 福島俊治  | 38 |                | 13     | 25200   | 58200                | 283400  | 39A               | *昇格     | 5              | 3               | 128000 | 72600   | 300600  | 17200 | 6.07  |   |
| 59 | 6 宮本慶子  | 35 | $\overline{3}$ | 12     | 16800   | 29400                | 246200  | 36 C              |         | 3              | 15 <sup>1</sup> | 19600  | 134600  | 254200  | 8000  | 3.25  |   |
| 60 | 今川健一    | 30 | 3              |        | 102000  | 19600                | 221600  | 31 <sub>C</sub>   |         | $\overline{ }$ | 8               | 105000 | 124800  | 229800  | 8200  | 3.70  |   |
| 61 | 8 村田正   | 26 |                | £,     | 90600   | 94200                | 184800  | 27C               |         | $\sqrt{2}$     | 5               | 93400  | 98800   | 192200  | 7400  | 4.00  |   |
| 62 | 9 八木幸夫  | 24 |                | 20     | 85000   | 89000                | 174000  | 25A               | *昇格     | $\sqrt{2}$     |                 | 87800  | 97600   | 185400  | 1400  | 6.55  |   |
| 63 | 10 広田良江 | 20 |                |        | 75000   | 76000                | 151000  | 21 <sub>2</sub>   |         |                | 10              | 7500   | 80000   | 157500  | 6500  | 4.30  |   |
| 64 |         |    |                |        |         |                      |         |                   |         |                |                 |        |         |         |       |       |   |
| 65 |         |    |                | 合計     |         |                      | 2683600 |                   |         |                | 合計              |        |         | 2769400 | 85800 | 3.20  |   |
| 66 |         |    |                |        |         |                      |         |                   |         |                |                 |        |         |         |       |       |   |

**【図表25】**

3)国際パンの標準賃金表(標準昇給者による)

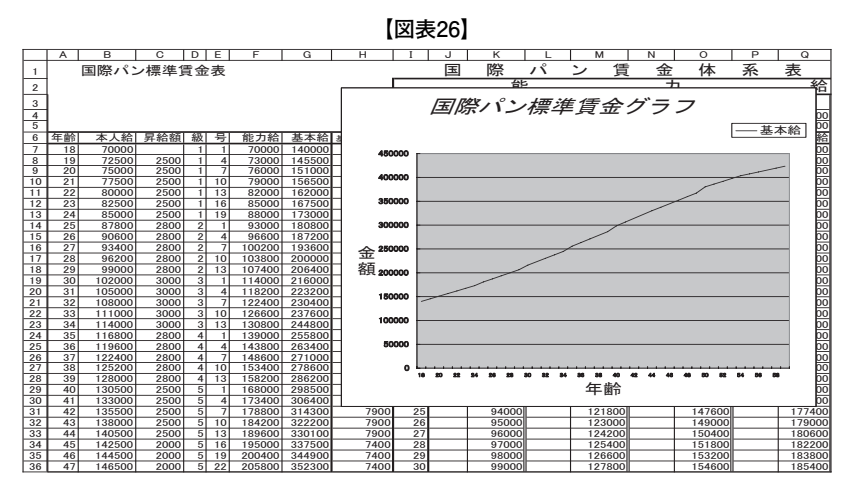

## **2.給与計算**

# 1)給与明細表の作成

回際パンの新入社員(住民税は0)の給与明細表である。控除項目の内、社会保険(健 康保険、厚生年金)と労働保険(雇用保険、労災保険)は、安心して生活を送るために必 要な保険であり、総額では個人の負担よりも企業の負担の方が多いことはあまり知られて いない。社会保険は標準報酬月額(新入社員は初任給で計算)により決定し、保険料は原 則として一定期間は変わらないが、ここでは便宜的に(総支給額+交通費)で保険料を索 引することにした。規定よりも仕組を理解することを優先させていただいた。

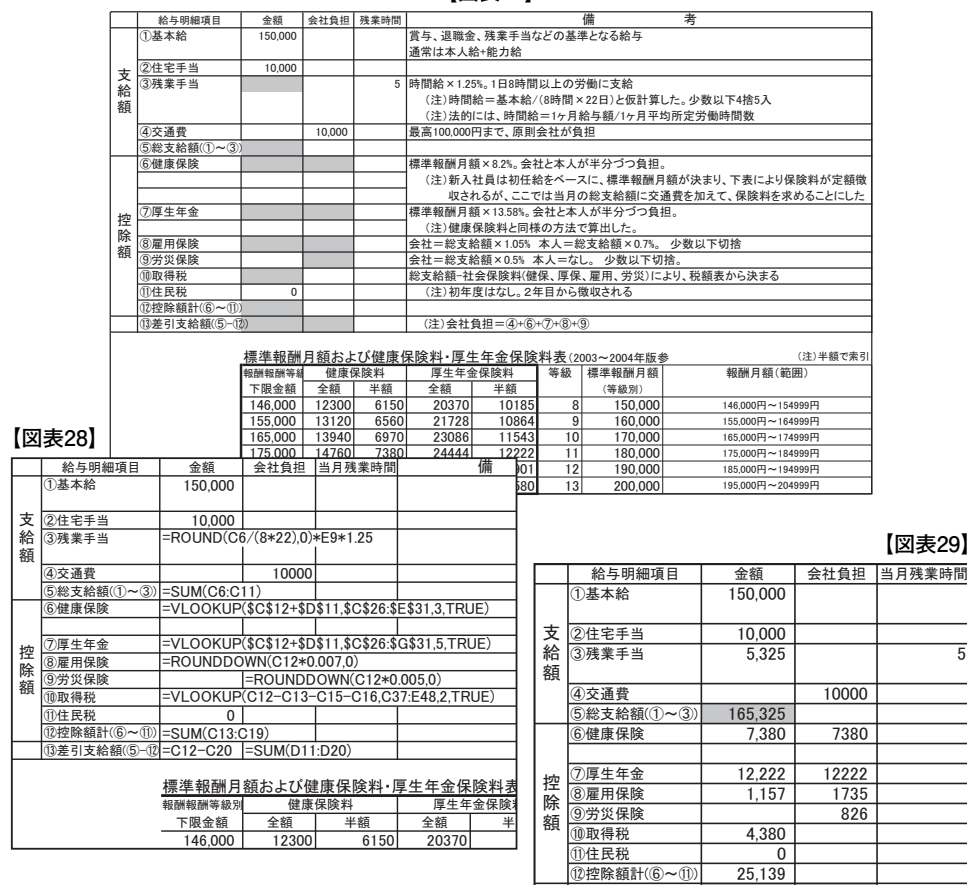

**【図表29】**

32163

**【図表27】**

(注)基準値は2003~2004年版による

# **Ⅷ.経理・財務機能**

#### **1.国際パンの会計のしくみ**

国際パンの「会計のしくみ」を簡単なモデルを使って解説する。最初は、店主と、職人 1名とパートの販売員1名の3人でスタートした国際パンであったが、今では大きく成長 し、従業員も10名程になった。ここでは、理解を容易にするために、創業時代の国際パン に戻って、「会計のしくみ」を解説する。製造販売するパンの種類も20種類を超えている が、モデルを簡素化するため、「アンパン」のみを製造販売していると仮定する。従業員 が増え、売上や製品の種類が増えても、基本的な機能は同じだからである。

次に、「製造原価計算書」と「損益計算書」をモデル化した。

【网主00】引**算式** 

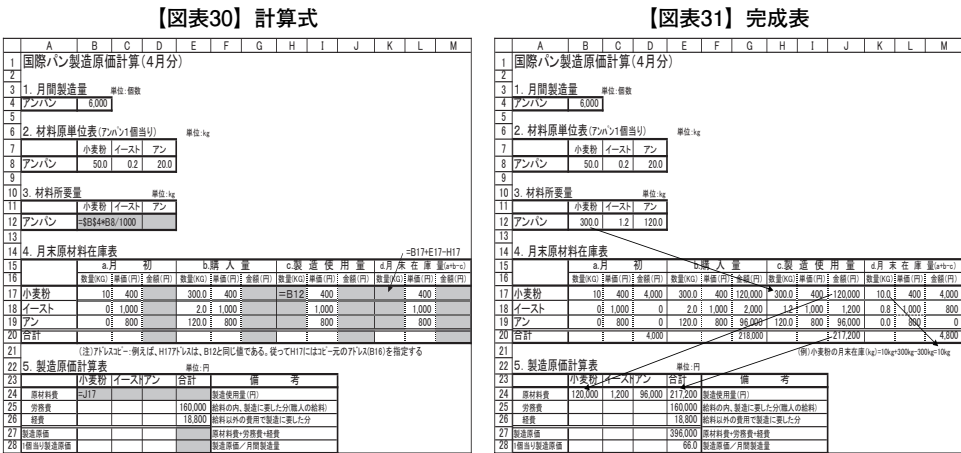

**[製 造 原 価 計 算 書]**

#### **[損 益 計 算 書]**

#### **【図表32】計算式 \*先入先出法**  $\frac{1}{1}$ 㻕 㻖㻃 㻗㻃 㻘㻃 㻙㻃 㻚㻃 㻛㻃 㻜㻃  $\frac{10}{11}$ 12 㻔㻖㻃 㻔㻗㻃 ال 㻔㻙㻃  $^{\prime\prime}$ 㻔㻛㻃  $\frac{19}{20}$ <br>21 㻕㻕㻃 㻕㻖㻃 㻕㻗㻃 㻕㻘㻃 㻕㻙㻃 㻕㻚㻃 㻕㻛㻃 㻕㻜㻃 㻖㻓㻃 㻖㻔㻃 㻖㻕㻃 㻤㻃 㻥㻃 㻦㻃 㻧㻃 㻨㻃 㻩㻃 㻪㻃 㻫㻃 㻬㻃 㻭㻃 㻮㻃 㻯㻃 㻰㻃 · 铝共计笛聿 / A 日 Z <u>b.月间;奴冗亘 #位:円/個数</u><br><mark>|売上個数|売上単価|売上金額</mark> 䜦䝷䝕䝷 㻘㻏㻛㻓㻓 㻔㻔㻓 㻠㻥㻘㻍㻦㻘 /. 冗工原価訂昇(尤人先出法による) 協致 :半读(H):宝板(H) | : :半读(H):宝板(H) | 協致 :半读(H):宝板(H) | 協致 :半读(H):宝板(H) 䜦䝷䝕䝷 㻔㻓㻓 㻙㻖 㻔㻓㻓 㻙㻖 㻙㻏㻓㻓㻓 㻙㻙 㻘㻏㻚㻓㻓 㻙㻙 㻖㻓㻓 㻙㻙 ྙ䚭䚭゛ <sup>壳上</sup> 经利益計算 㔘 㢘 䚭䚭䚭ങ䚭䚭䚭⩻ π⊥ =υ∍ 冗工以10 FJ12 冗上称刊耸 | |元上一元上原信 **冗上総刊台半 | 元上総利量/元上 国際パン損益計算書(4月分)** 䚭㔘䚭㢘 䚭䚭䚭ങ䚭䚭䚭⩻ ت <u>F</u> 売上原価 BJ12 元上蒋利登 | |元上一元上原信 版売費管理費計 1+2+3+4 䚭䚭䐖⤝ᩩ 㻚㻓㻏㻓㻓㻓 䚭䚭䐗㏳ಘ㈕ 㻔㻓㻏㻓㻓㻓 䚭䚭䐘Ề㐠ක⇍㈕ 㻕㻓㻏㻓㻓㻓 ④恕忙家兵 | 3U,UUU 我利至 |元上ば利至=敗元貧官埋貧 月钊袈赑烦尚干 | 袈逗尽惧干 | 冗工尽惧干 | 月末袈赑烦尚干 a.月 刮 | b.当.月 袈 迫 | c.当.月 元.上 |d.月末在.庫堂(ambro) **【図表33】完成表**  $\frac{2}{3}$  $\frac{4}{5}$  $\frac{6}{7}$ 㻛㻃  $\frac{9}{10}$  $\frac{11}{12}$ 㻔㻖㻃 㻔㻗㻃 㻔㻘㻃 㻔㻙㻃  $\frac{17}{18}$ <br> $\frac{18}{19}$ <u>zo |</u><br>21 9. 国際パン損益計算書(4月分) <sub>●単位:円</sub>  $\frac{1}{22}$ 㻕㻖㻃 㻕㻗㻃  $\frac{25}{26}$ <br> $\frac{26}{27}$ <br> $\frac{27}{28}$ zy<br>30 㻖㻔㻃 㻖㻕㻃 㻤㻃 㻥㻃 㻦㻃 㻧㻃 㻨㻃 㻩㻃 㻪㻃 㻫㻃 㻬㻃 㻭㻃 㻮㻃 㻯㻃 㻰㻃 |当院ハン損益訂昇書(4月分) **b.月间版冗重** 单位:円/個数 <u>:</u>上個数 |売上単価|売上金! 䜦䝷䝕䝷 㻘㻏㻛㻓㻓 㻔㻔㻓 㻙㻖㻛㻏㻓㻓㻓 高上百価料質(牛)牛出注→上2 谓兹 :半读()的/王宝银(H) | 咨兹 :半读代():宝银(H) | 咨兹 :半读(H) | 查兹 :半读(H) | 查兹 / 半读(H) | 宝银(H) 䜦䝷䝕䝷 㻔㻓㻓 㻙㻖 㻙㻏㻖㻓㻓 㻔㻓㻓 㻙㻖 㻙㻏㻖㻓㻓 UUUU U U E390,000 ||5,700 E UN E370,200 ||300 E UN E3900 |台 計 ┃ 月初製品残高= 6,300 | 製造原価= 396,000 | 売上原価= 382,500 | 月末製品残高= 19,800 ▼剖貝の袈疽原情計非农の! 袈疽周島光 罗爾 <sup>壳上</sup> 鈴利益計算 㔘 㢘 䚭䚭䚭ങ䚭䚭䚭⩻ 71: 1538,UUU ∷上原僵 ⑦江総利亝 | 255,500 见上一元上原恤 |冗上総刊台手 | 4UU%||元上総利登/元上 䚭㔘䚭㢘 䚭䚭䚭ങ䚭䚭䚭⩻ 元上 638,000 売上原価 |382,500 况上総利至 【255,5000 ㈅㈕⟮⌦㈕゛ 㻔㻖㻓㻏㻓㻓㻓 䐖㻎䐗㻎䐘㻎䐙 䚭䚭䐖⤝ᩩ 㻚㻓㻏㻓㻓㻓 䚭䚭䐗㏳ಘ㈕ 㻔㻓㻏㻓㻓㻓 䚭䚭䐘Ề㐠ක⇍㈕ 㻕㻓㻏㻓㻓㻓 䚭䚭䐙ᆀᐓ㈜ 㻖㻓㻏㻓㻓㻓 荆利丑 ┃125,5UU |元上総利益=撤元資官埋貨 a.月 /创 | ╰──>ä?) 月 裘 疸 | c.白 月 元 上 |d月 末 任 庫 堂(anbro) 月创联晶烷两三 0,300| 我這原個三 390,000| 完工尿個三 382,000| 月末我品烷尚三

**2.簿記会計のシミュレーション**

前述の例をもとに、仕訳入力から「精算表」作成までをモデル化し、「損益計算書」が 一致すること(純利益125,500円)を確認する。

【図表34】では、科目コードによる科目名索引と「残高試算表」作成のためのSUMI F関数を示した。

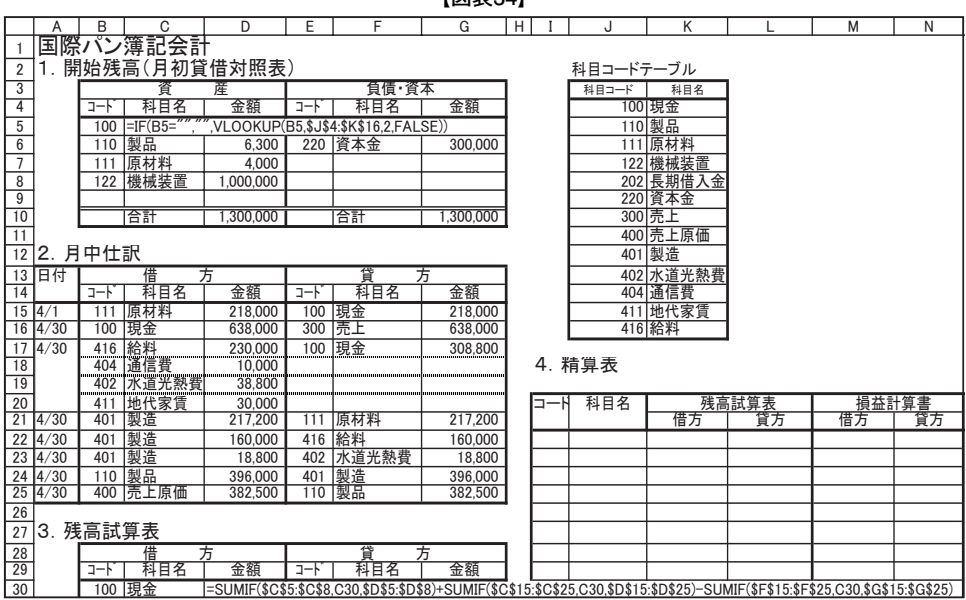

**【図表34】**

開始残高と仕訳を入力すれば、下表のとおり「試算表」と「精算表」が計算式で作成される。

|                       |                           |                |                     |                    |     | 【図表35】    |                           |                |         |           |                       | *精算表の計算式は省略する        |                     |                         |                   |                      |
|-----------------------|---------------------------|----------------|---------------------|--------------------|-----|-----------|---------------------------|----------------|---------|-----------|-----------------------|----------------------|---------------------|-------------------------|-------------------|----------------------|
|                       | A                         | $\overline{B}$ | $\overline{C}$      | D                  | F   | F         | G                         | $\overline{H}$ |         | u         | ĸ                     |                      | M                   | $\overline{\mathsf{N}}$ | $\circ$           | $\overline{P}$       |
|                       |                           |                | 国際パン簿記会計            |                    |     |           |                           |                |         |           |                       |                      |                     |                         |                   |                      |
| $\overline{2}$        |                           |                | 1. 開始残高(月初貸借対照表)    |                    |     |           |                           |                |         | 科目コードテーブル |                       |                      |                     |                         |                   |                      |
| 3                     |                           |                | জ                   | 産                  |     | 負債・資本     |                           |                |         | 科日コード     | 科目名                   |                      |                     |                         |                   |                      |
| $\overline{4}$        |                           | ᆍ              | 科目名                 | 金額                 | ᆉ   | 科目名       | 金額                        |                |         |           | 100 現金                |                      |                     |                         |                   |                      |
| 5                     |                           | 100 現金         |                     | 289,700            | 202 | 長期借入金     | 1.000.000                 |                |         |           | 110 製品                |                      |                     |                         |                   |                      |
| 6                     |                           | 110 製品         |                     | 6.300              | 220 | 資本金       | 300,000                   |                |         |           | 111 原材料               |                      |                     |                         |                   |                      |
| $\overline{7}$        |                           |                | 111 原材料<br>122 機械装置 | 4.000<br>1,000,000 |     |           |                           |                |         |           | 122 機械装置<br>202 長期借入金 |                      |                     |                         |                   |                      |
| $\frac{8}{9}$         |                           |                |                     |                    |     |           |                           |                |         |           | 220 資本金               |                      |                     |                         |                   |                      |
| 10                    |                           |                | 倍計                  | 1.300.000          |     | 合計        | 1,300,000                 |                |         |           | 300 売上                |                      |                     |                         |                   |                      |
| $\overline{11}$       |                           |                |                     |                    |     |           |                           |                |         |           | 400 売上原価              |                      |                     |                         |                   |                      |
|                       | 12 2. 月中仕訳                |                |                     |                    |     |           |                           |                |         |           | 401 製造                |                      |                     |                         |                   |                      |
|                       | 13 日付                     |                | 借                   |                    |     | 貸         | 方                         |                |         |           | 402 水道光熱費             |                      |                     |                         |                   |                      |
| 14                    |                           | コート            | 科目名                 | 金額                 | コード | 科目名       | 金額                        |                |         |           | 404 通信費               |                      |                     |                         |                   |                      |
|                       | $15 \frac{14}{1}$         | 111            | 原材料                 | 218,000            | 100 | 現金        | 218,000                   |                |         |           | 411 地代家賃              |                      |                     |                         |                   |                      |
|                       | $16 \frac{4}{30}$<br>4/30 | 100            | 現金                  | 638,000            | 300 | 売王        | 638,000                   |                |         |           | 416 給料                |                      |                     |                         |                   |                      |
| 17<br>$\overline{18}$ |                           |                | 416 給料<br>404 通信費   | 230,000<br>10,000  | 100 | 現金        | 308,800                   |                | 4. 精算表  |           |                       |                      |                     |                         |                   |                      |
| <sup>19</sup>         |                           |                | 402 水道光熱器           | 38,800             |     |           |                           |                |         |           |                       |                      |                     |                         |                   |                      |
| $\overline{20}$       |                           |                | 411 地代家賃            | 30,000             |     |           |                           | コード            |         | 科目名       |                       | 残高試算表                | 損益計算書               |                         | 貸借対照表             |                      |
| 21                    | 14/30                     | 401            | 製造                  | 217,200            | 111 | 原材料       | 217,200                   |                |         |           | 借方                    | 甘方                   | 借方                  | 管方                      | 借方                | 貸方                   |
| 22                    | 4/30                      |                | 401 製造              | 160,000            | 416 | 給料        | 160,000                   |                | 100  現金 |           | 400,900               |                      |                     |                         | 400,900           |                      |
| 23                    | 4/30                      |                | 401 製造              | 18,800             |     | 402 水道光熱費 | 18,800                    |                | 110 製品  |           | 19,800                |                      |                     |                         | 19,800            |                      |
| 24                    | 4/30                      |                | 110 製品              | 396,000            | 401 | 製造        | 396,000                   | 111            | 原材料     |           | 4.800                 |                      |                     |                         | 4.800             |                      |
| 25                    | 4/30                      |                | 400 売上原価            | 382,500            |     | 110 製品    | 382.500                   |                |         | 122 機械装置  | 1.000.000             |                      |                     |                         | 1.000.000         |                      |
| 26<br>27              | 3. 残高試算表                  |                |                     |                    |     |           |                           | 220            |         | 202 長期借入金 |                       | 1,000,000<br>300,000 |                     |                         |                   | 1,000,000<br>300,000 |
|                       |                           |                |                     |                    |     |           |                           |                | 資本金     |           |                       |                      |                     |                         |                   |                      |
| 28<br>$\overline{29}$ |                           | ᆉ              | 借<br>科目名            | 方<br>金額            | コート | 貸<br>科目名  | 方<br>金額                   |                | 300 売上  | 400 亮上原価  | 382,500               | 638,000              | 382,500             | 638,000                 |                   |                      |
| 30                    |                           | 100            | 現金                  | 400.900            | 202 | 長期借入金     | 1.000.000                 |                | 416 給料  |           | 70,000                |                      | 70,000              |                         |                   |                      |
| $\overline{31}$       |                           | 110 製品         |                     | 19,800             | 220 | 資本金       | 300,000                   |                | 404 通信費 |           | 10,000                |                      | 10,000              |                         |                   |                      |
|                       |                           |                | 111 原材料             | 4.800              | 300 | 荒上        | 638,000                   |                |         | 402 水道光熱  | 20,000                |                      | 20,000              |                         |                   |                      |
| $\frac{32}{33}$       |                           |                | 122 機械装置            | 1,000,000          |     |           | $\circ$                   |                |         | 411 地代家賃  | 30,000                |                      | 30,000              |                         |                   |                      |
|                       |                           |                | 400   売上原価          | 382,500            |     |           | $\overline{\mathfrak{o}}$ |                | 純利益     |           |                       |                      | $=N28-SUM(M29:M33)$ |                         |                   | 125,500              |
| 35                    |                           |                | 416 給料              | 70,000             |     |           | $\overline{0}$            |                | 合計      |           | 1.938.000             | 1.938.000            | 638,000             |                         | 638,000 1.425,500 | 1.425,500            |
| 36                    |                           | 404            | 通信費                 | 10,000             |     |           | $\overline{0}$            |                |         |           |                       |                      |                     |                         |                   |                      |
| 37                    |                           |                | 402 水道光熱費           | 20,000             |     |           | $\circ$                   |                |         |           |                       |                      |                     |                         |                   |                      |
| 38                    |                           |                | 411 地代家賃            | 30,000             |     |           | $\overline{0}$            |                |         |           |                       |                      |                     |                         |                   |                      |
| 39                    |                           |                | 合計                  | 1.938,000          |     | 合計        | 1.938,000                 |                |         |           |                       |                      |                     |                         |                   |                      |

## **3.製品別原価計算**

前項では、簡単なモデルをとおして「全体的な会計のしくみ」を解説した。ここでは、 複数の製品を製造する場合の製品別原価計算を解説する。ポイントは、労務費・経費を製 品種類別にどう配布するかである。原材料費を製品別に把握することは比較的容易である。 しかし、労務費(職人の給料など)と経費(製造に要した水道光熱費など)を製品種類別 に計算することは容易ではない。職人は、アンパンをねりながら、食パンを焼いているこ ともあるだろう。そこで、通常は「一定の基準」を設けて、製品種類別に労務費・経費を 配布している。国際パンは、20種類以上のパンを製造するまでに成長しているが、ここで も、3種類(食パン、アンパン、ジャムパン)を製造していると仮定する。種類が増えて も考え方は同じだからである。労務費、経費の配布率を下記とする。

①.製品別労務費

製品別労務費=労務費(合計)× 製品別労務費基準工数 労務費基準工数合計

②.製品別経費

製品別経費=経費(合計)× 製品別製造数量

製造数量合計

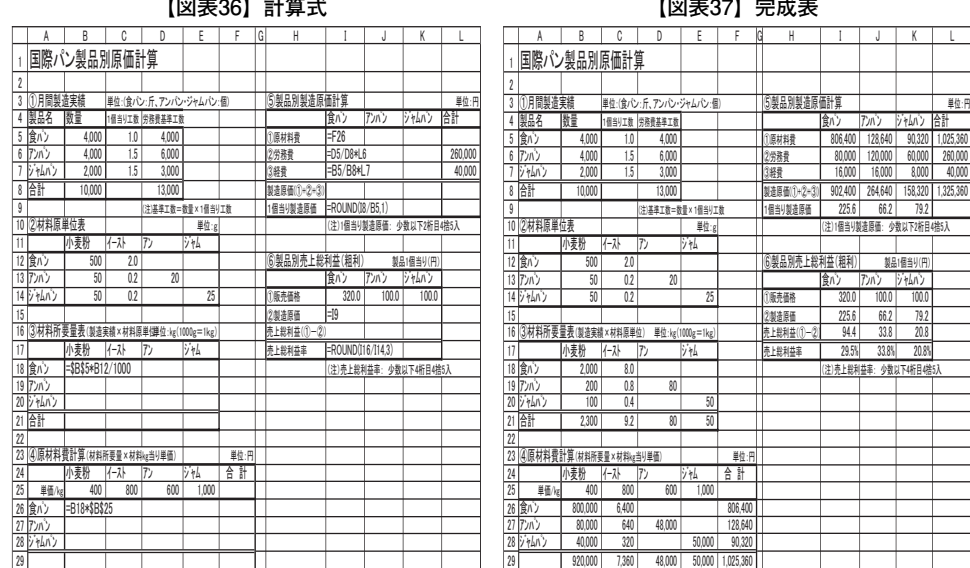

# **4.損益分岐点分析**

経営者(店主)にとって、一番気になっているのは、売上高と純利益の動向である。こ こまでは、順調に成長してきたが、不況の影響で売上高に今までの伸びが期待できなくな

㻤㻃 㻥㻃 㻦㻃 㻧㻃 㻨㻃 㻩㻃 㻪㻃 㻫㻃 㻬㻃 㻭㻃 㻮㻃 㻯㻃

#### **国際研究論叢**

ってきている。そこで、売上高が下落しても、純利益を確保(赤字にならない)するには、 最低でも、どの位の売上高が必要かを、知りたくなった。売上高がこの水準を下回ると 「赤字」になる売上高である。この売上高のことを、損益分岐点売上高という。

1)損益分岐点売上高の考え方

計算式は次のとおりである。

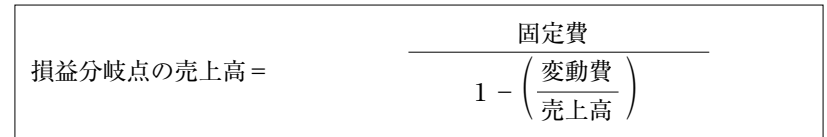

2) 現在の国際パンの損益分岐点売上高とグラフ

売上原価と販売費管理費を「変動費」と「固定費」に分けることにする。正確にいえば、 費用の項目毎に、細かく分ける必要があるが、考え方を理解することが目的なので、ここ でも、大胆に区分することにした。

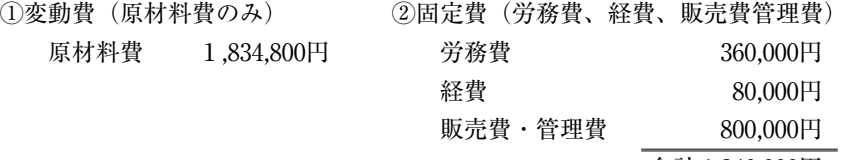

合計 1,240,000円

(注)計算すると損益分岐点売上高は2,771,833円である。【図表38】は計算式を用 いた「損益分岐点計算モデル」である。

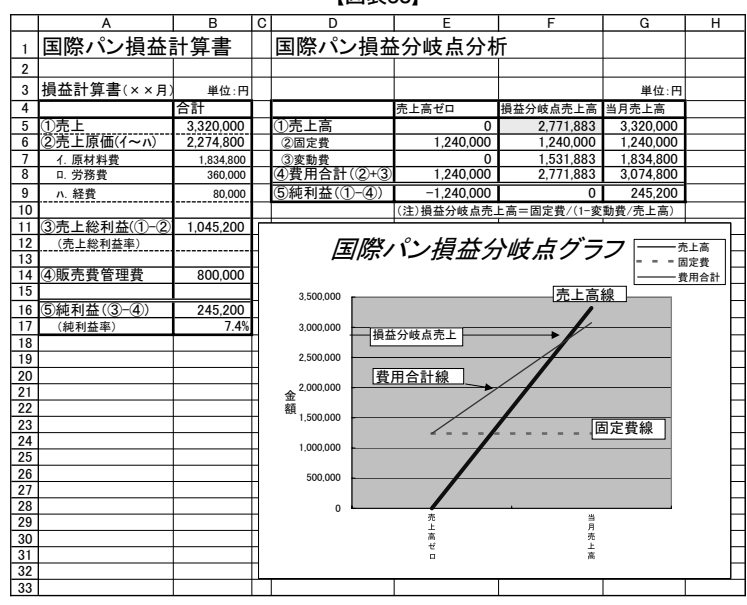

**【図表38】**

# **Ⅸ.経営計画機能**

#### **1.経営分析**

1)国際パンの経営状況

経営分析は、人間でいえば「健康診断」に当る。国際パンと同じ規模(中堅企業)・同 じ業種(パン製造・小売業)の標準的な健康体の企業(赤字を出していない企業)の「経 営指標」を用いて比較分析するのである。良いところは伸ばし、悪いところが見つかれば、 早急に対応策が必要である。放っておけば、致命傷になって死に至る(倒産)ケースも多 い。定期的な「経営分析」は、店主(現在は企業の経営者)の重要な役割である。

国際パンも、資本金5,000万円、従業員10人、年間売上高が、3億円の中堅企業に成長し た。下記が平成××年の国際パンの経営成績である。\*単位は万円

| 1.凶衣JJI 具旧刈蒜衣 (十成ㅅㅅ牛3月31日况仕) |        |       |          |  |  |  |  |  |  |
|------------------------------|--------|-------|----------|--|--|--|--|--|--|
|                              | 資産の部   |       | 負債及び資本の部 |  |  |  |  |  |  |
| 現金                           | 200    | 買掛金   | 1,280    |  |  |  |  |  |  |
| 預金                           | 2,400  | 短期借入金 | 2,000    |  |  |  |  |  |  |
| 売掛金                          | 1,000  |       |          |  |  |  |  |  |  |
| 商品                           | 800    | 長期借入金 | 5,000    |  |  |  |  |  |  |
|                              |        |       |          |  |  |  |  |  |  |
| 建物                           | 3,000  |       |          |  |  |  |  |  |  |
| 備品<br>設備・                    | 1,600  | 資本金   | 5,000    |  |  |  |  |  |  |
| 土地                           | 5,000  | 当期利益  | 720      |  |  |  |  |  |  |
| 合計                           | 14,000 | 合計    | 14,000   |  |  |  |  |  |  |
|                              |        |       |          |  |  |  |  |  |  |

**【図表39】貸借対照表(平成××年3月31日現在)**

**損益計算書(平成××年3月までの1年間)**

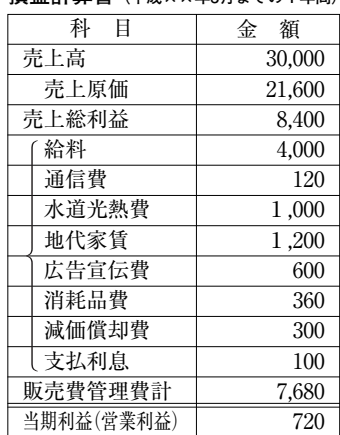

2)経営指標

企業の成績を評価する基準として、経営指標がある。これは人間でいえば、人間ドック のようなものである。健康値と比較して評価がでる。企業の場合も、標準の数値があって、 それとの比較で企業の経営状態が評価されることになる。その数値を経営指標という。次 に、経営指標を「収益性」「健全性」「生産性」の3視点から、代表的な指標を3個ずつ選択 して、分析評価することにする。【図表40】では国際パンの経営指標を計算式で求めた。

企業の経営の基準となる「標準とする経営指標」については、中小企業庁が毎年発刊す る「中小企業の経営指標」を使用する。

#### **国際研究論叢**

3)国際パンの経営分析表の作成と評価

【図表40】

国際パンの経営分析と基準指標(経営指標)とをレーダーチャートによって対比した。

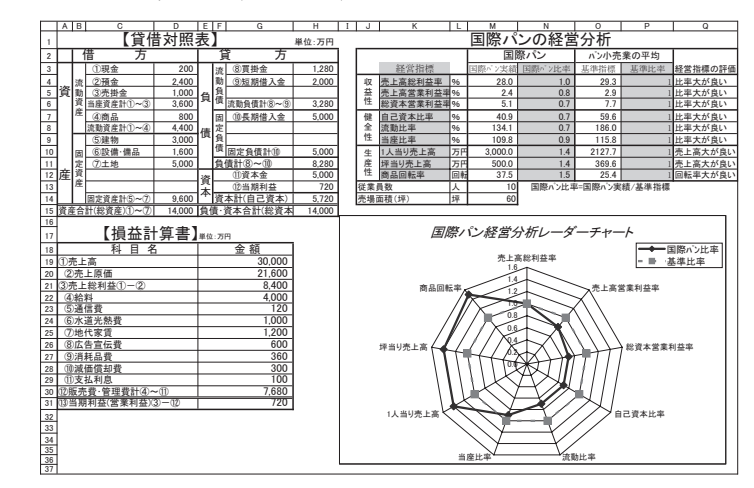

**【評価】「収益性」と「健全性」では、業界平均と比較して劣っているが、「生産性」は非常に優れて いる。これは急成長した結果である。ライバル店と比較して、少し安めの価格設定と販売費を多く使 って、売上を伸ばしてきたことが原因であろう。今後は、「収益性」を高めて、蓄積を厚くしていく 必要がある。「急成長」から「安定成長」へと少し軌道修正して、バランスの良い企業を目指そう。**

#### **2.長期経営計画**

1)国際パンの長期経営計画の策定

前項で低価販売による成長戦略も曲がり角にきていることが判った。さらなる飛躍を目 指して3年間の長期経営計画を策定することにした。そこで、経営者は、下記の計画とそ れを実現するための戦略を策定した。

【長期経営計画と戦略】

**①来年度(××+1:年度)から始まる長期経営計画(3ヵ年)を策定する。**

**②初年度(××+1:年度)は新規の商品を3種類投入することにより、売上の現状維持を目指す。**

- **・売上高、原材料費、地代家賃、減価償却費、支払利息は××年度と同じとする。**
- **・その他の科目は××年度の5%アップとする。**

**③2年度(××+2:年度)には最新鋭の設備を導入すると共に、職人を1名増員する。**

- **・売上高と原材料費は初年度(××+1:年度)の10%アップとする。**
- **・労務費は1名職人を採用するので、初年度の5%アップに、新規採用の600万円を加算する。**
- **・減価償却費は800万円、支払利息は300万円に増加する。地代家賃は現状維持。**
- **・上記以外の科目は、初年度の5%アップとする。**
- **④3年度(××+3:年度)には売上高と原材料費は2年度(前年度)の10%アップとする。**
	- **・減価償却費、支払利息、地代家賃は2年度と同じ。その他の科目は、2年度の5%アップとする。**

#### **企業経営と表計算ソフトの技法が学べる「ビジネスシミュレーション教育」**

**【図表41】 【図表42】**

|    | A               | B<br>Ċ     |        | D                        | E             | F              | G  |
|----|-----------------|------------|--------|--------------------------|---------------|----------------|----|
| 1  | 国際パン長期経営計画      |            |        |                          |               | 単位:万円          |    |
| 2  |                 | ××年度決算     |        | 3                        | 年<br>f        | 탉              | 间  |
| 3  | 損益計算書勘定科目       | 決算         | 比率     | $x x + 1$ )年度            | $x x + 2$ )年度 | $(x x + 3)$ 年度 | 比率 |
| 4  | ①売上高            | 30,000     | 100.0% | 30,000                   |               |                |    |
| 5  | 2売上原価           | 21.600     | 72.0%  | =SUM(D7:D9)              |               |                |    |
| 6  | 【売上原価の内訳】       |            |        |                          |               |                |    |
| 7  | (原材料普)          | 15.200     | 50.7%  | 15,200                   |               |                |    |
| 8  | (労<br>荞<br>昔)   | 2.800      |        | 9.3% = ROUND (B8*1.05.0) |               |                |    |
| 9  | (经<br>광)        | 3,600      | 12.0%  | $\gamma$                 |               |                |    |
| 10 |                 |            |        |                          |               |                |    |
| 11 | (2)<br>③売上総利益(① | 8.400      |        | 28.0% = D4-D5            |               |                |    |
| 12 |                 |            |        |                          |               |                |    |
| 13 | ④販売費管理費         | 7.680      |        | 25.6% = SUM(D15:D22)     |               |                |    |
| 14 | 【販売費管理費の内訳】     |            |        |                          |               |                |    |
| 15 | (給<br>料)        | 4.000      | 13.3%  | =ROUND (B15*1.05,0)      |               |                |    |
| 16 | 通信<br>昔)        | 120        | 0.4%   | ?                        |               |                |    |
| 17 | (水道光熱看)         | 1.000      | 3.3%   | $\overline{\phantom{0}}$ |               |                |    |
| 18 | (地代家賃)          | 1.200      | 4.0%   | 1.200                    |               |                |    |
| 19 | (広告宣伝書)         | 600        | 2.0%   | ?                        |               |                |    |
| 20 | (消耗品費)          | 360        | 1.2%   | $\overline{2}$           |               |                |    |
| 21 | (減価償却費)         | 300        | 1.0%   | 300                      |               |                |    |
| 22 | (支払利息)          | 100        | 0.3%   | 100                      |               |                |    |
| 23 |                 |            |        |                          |               |                |    |
| 24 | ⑤当期利益(③-④)      | 720        |        | $2.4% = D11 - D13$       |               |                |    |
| 25 |                 |            |        |                          |               |                |    |
| 26 | パン職人            | 4人         |        | 4人                       | 5人            | $5\lambda$     |    |
| 27 | 販売及び事務員         | $6\lambda$ |        | 6人                       | $6\lambda$    | 6 Л            |    |
| 28 |                 |            |        |                          | 職人1名増員        |                |    |
| 29 |                 |            |        |                          | 製造機械新設        |                |    |

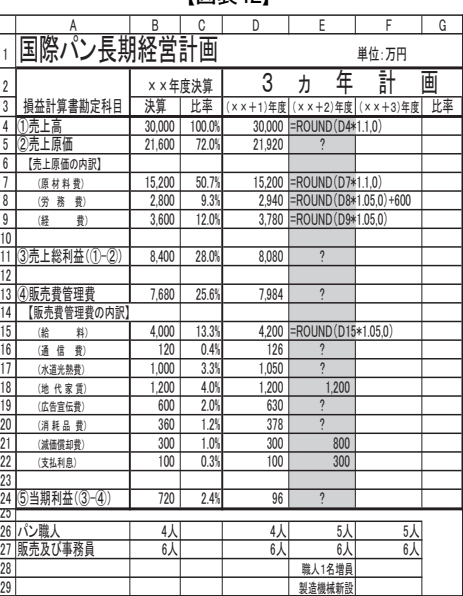

表逗懷愧新設

2年度(××+2:年度)には、人員増と設備投資が響いて赤字となるが、最終年度 (3年度)には、その投資効果が出て、成長路線を回復する見込みである。

2)目指せV字回復(国際パンの長期経営計画)

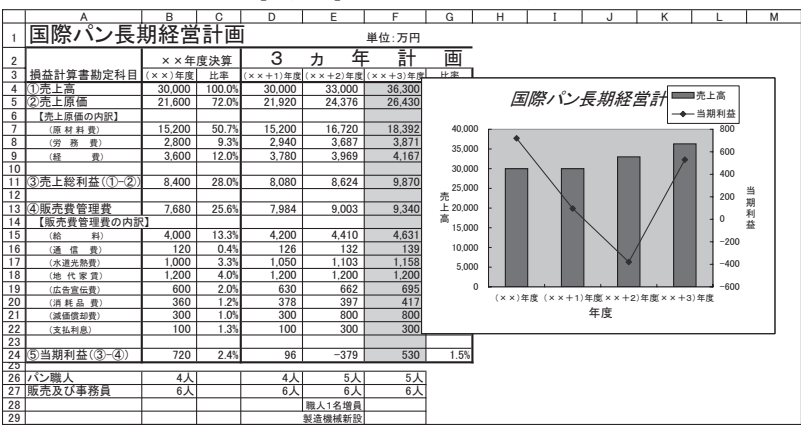

**【図表43】長期経営計画完成表**

# **Ⅹ.おわりに**

企業体験をわかりやすく学生に伝えたいと願っていた時に、幸運にも近畿大学教授市毛 明先生から名著「情報システム設計」を賜った。その中で「キンキパン」という架空のパ ン製造業をとおして、難解な情報システム設計のプロセスをわかりやすく展開されておら れた。教員になって以来悩んでいた問題に明かりが差したのを今も鮮明に覚えている。先

#### **国際研究論叢**

生には筆舌に尽くし難い感謝を感じています。

ここに登場した「国際パン」は、市毛先生の「キンキパン」から流用させていただいた。 一番苦労したのはモデルの設定である。表計算ソフトの技法のためのモデルにならない よう努めたつもりであるが、まだまだ課題も多いと感じている。紙面の都合でモデルを全

て紹介出来なかったのが、若干の心残りである。

#### **【参考文献】**

- 「システム設計」市毛明著 中央経済社
- 「企業成長と情報システム戦略」市毛明著 中央経済社
- 「マネジメントと情報システム」市毛明著 中央経済社
- 「デジタル流通戦略」原田保著 同友館
- 「パソコン活用教科書」白部和孝著 商業界
- 「中小企業の経営指標」中小企業庁
- 「社会情報論の展開」田崎篤郎、船津衛編著 北樹出版
- 「問屋革命」波形克彦著 二期出版
- 「価格破壊時代の卸売業・小売業の業革」波形克彦編著 産能大学出版部
- 「顧客社会」奥住正道著 中公新書
- 「みてわかる給与計算マニュアル2003~2004年版」吉田正敏著 経営書院
- 「コンピュータと企業経営が学べるビジネスシミュレーション」大佛健一 大阪国際大学短期大学部 教材(冊子)